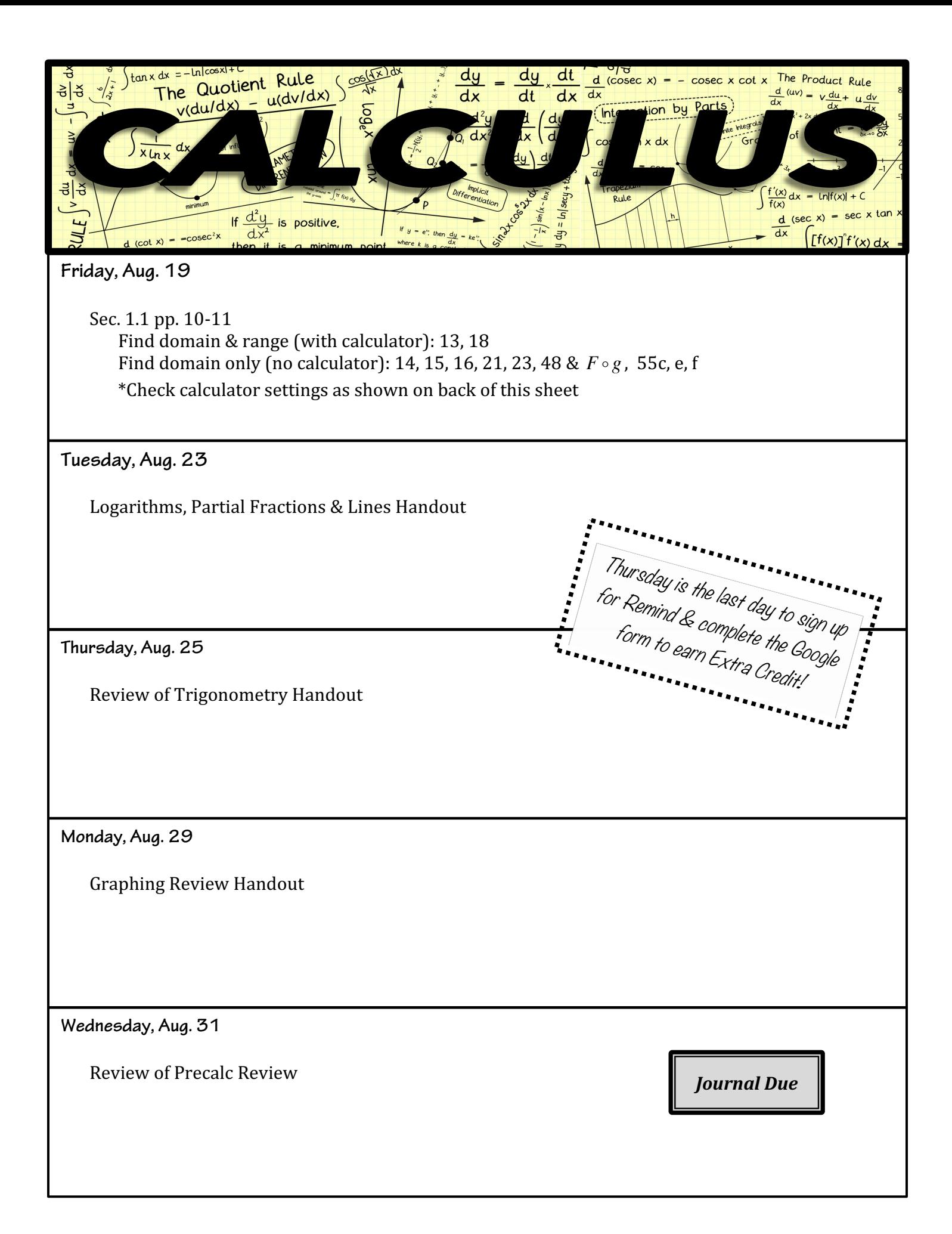

## **EVEN ANSWERS**

Sec. 1.1 pp. 10-11

- 14. D: (−∞, −2)∪(−2,3)∪(3,∞) R: (−∞,∞)
- 16. D:  $(-\infty, 2]$  R:  $[0, \infty)$
- 18. D:  $[-5, \infty)$  R:  $[-9.03, \infty)$
- 48.  $(G \circ G)(x) = \frac{x-2}{5-2}$  $5 - 2x$ ; *x* ≠ 5 2

$$
(F \circ g)(x) = \sqrt{x^2 - 4}; \ [2, \infty)
$$

Calculator Settings:

- 1) From the Home screen:
	- a. Select a Scratchpad Calculate page.
	- b. Press Doc--#7--#2
	- c. Set Display Digits to "Float"
	- d. Set Angle to "Degree"
- 2) From the Home screen:
	- a. Select a Scratchpad Graph page
	- b. Press Menu--#8
	- c. Set Display Digits to "Auto"
	- d. Set Geometry Angle to "Degree"